# **Artikel-Zuschlagsgruppen (Parameter)**

Über die Schaltfläche: PARAMETER - ARTIKEL - ARTIKEL-ZUSCHLAGSGRUPPEN definieren Sie die Gruppen, die Sie später den Artikeln zuweisen können.

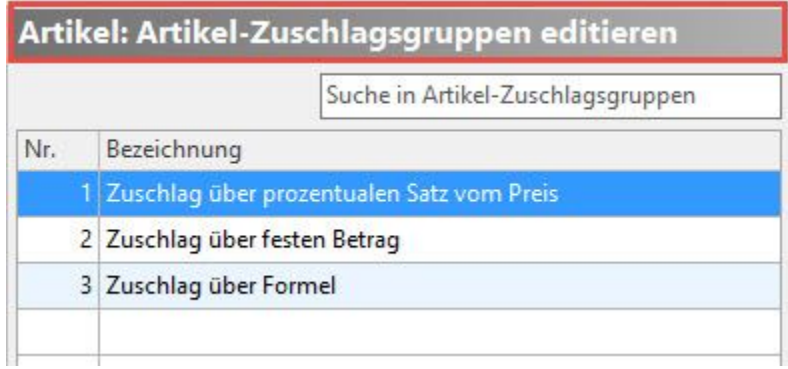

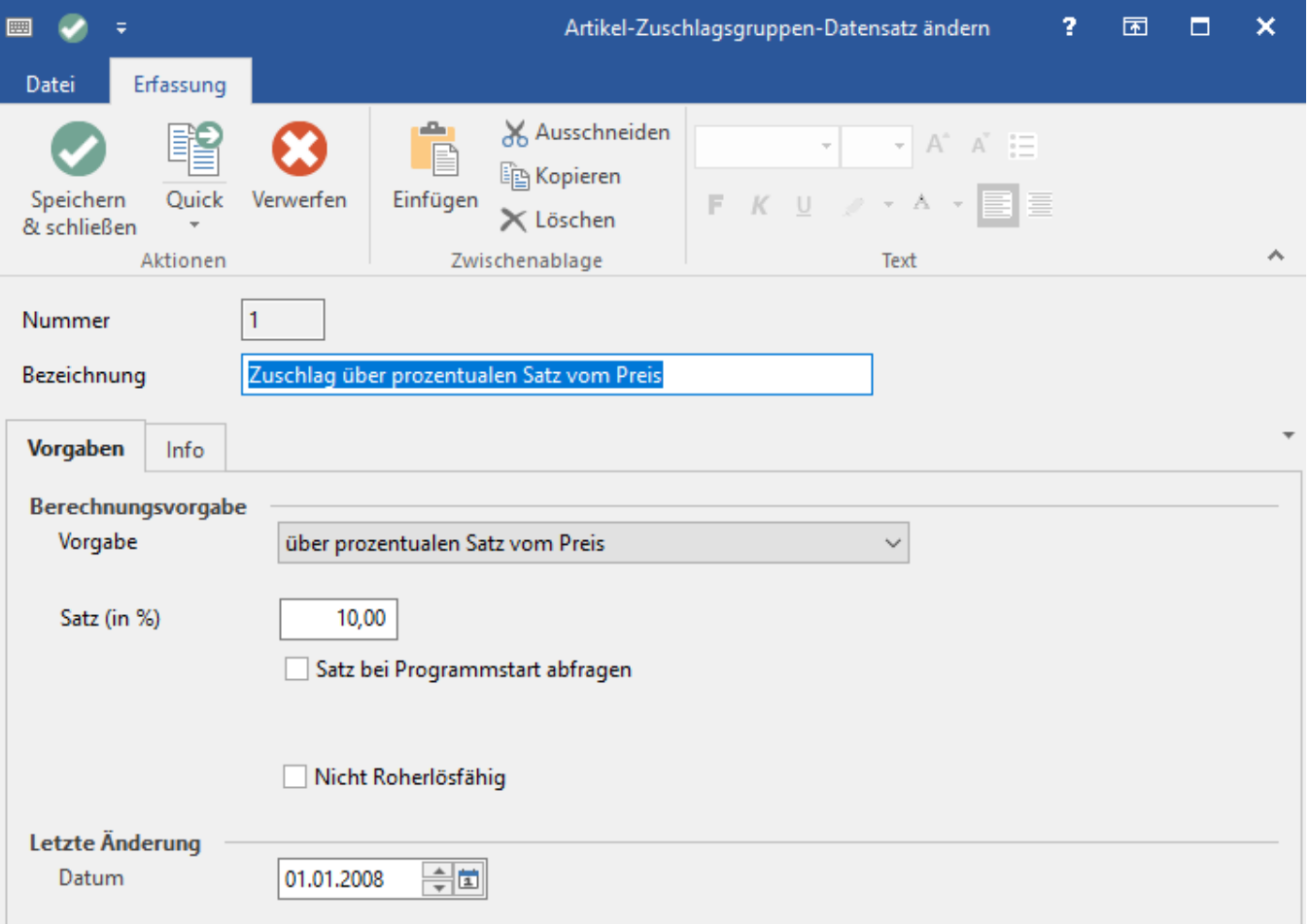

Für jede Zuschlagsguppe können Sie als Berechnungsvorgabe wählen zwischen:

- über prozentualen Satz vom Preis
- über festen Betrag
- über Formel ermitteln

Soll der jeweilige Zuschlag bei jedem Programmstart geändert werden können, muss das Kennzeichen: "Satz bei Programmstart abfragen" aktiviert werden.

#### M

In der Ausprägung: büro+ "M" können die drei vorhandenen Zuschlagsgruppen verwendet werden.

## L

Ab Ausprägung: büro+ "L" ist die Anpassung bestehender Zuschlagsgruppen möglich. Auch die Anlage neuer Gruppen wird unterstützt.

Darüber hinaus können Zuschläge frei definiert werden. Nähere Informationen finden Sie im Kapitel: [Freie Definition von Artikelzuschlägen](https://hilfe.microtech.de/pages/viewpage.action?pageId=11738602).

### XL

Bei Aktivierung des Kennzeichens "Nicht Roherlösfähig" (Feldname: ""**NichtRohKz**"), wird dieses für die entsprechende Artikel-Zuschlagsgruppen automatisch vorbelegt (und der Artikel bei der Roherlösberechnung nicht beachtet). Siehe auf: [Erfassung einer Stücklistenposition](https://hilfe.microtech.de/pages/viewpage.action?pageId=11738638).

#### ⊘ **Tipp!**

Wenn Sie das Kennzeichen vorbelegen, empfiehlt es sich in der Vorgangserfassung - auf dem Register: Positionen - die Spalte "Zuschlag nicht Roherlösfähig" einzulenden (Feldname: "**ZuschlNichtRohKz**").